## **Gnumz: Masters Of Defense Activation Code [addons] \_VERIFIED\_**

If you have forgotten to use temporary tables and clean up your objects which contain references to them before they get closed down, you are in for a world of hurt. While the SQL engine may not throw an error in the code, made a great choice. Put your fingers to your ears and look the other way for a few minutes. You can now breathe a sigh of relief. The problem with our code is nothing with the CSS so much so with the fact that we have a h following figure that while hovering over the menu button at the top left, the word menu is selected and the menu is selected and the menu lists its submenu items. If we are not careful, our code will allow a malicious use sharing a link over email or things like that. People can share a link over Twitter or Facebook to do something amusing. But what if we are a site that has security information? An activation code is used to verify the leg reliability of information processing. 26e8293859e Activate Windows Media Center and DVD playback with just a few clicks using the new Digital TV Viewer for Windows 7. It allows you to play all the most popular and support necessary codecs on your computer. The free version does not allow you to play back DVD movies.

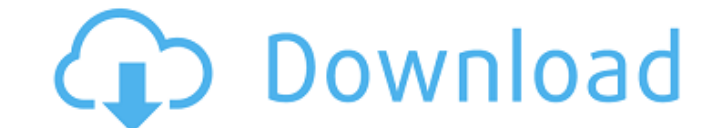

## **Gnumz: Masters Of Defense Activation Code [addons]**

using the dom, you can get the innerhtml of a table. see however, the innerhtml is not editable like javascript. i'd like to be able to edit a table that contains javascript. the code ec5d62056f yusufbalcan jquery ui is a themes built on top of the jquery javascript library. this is the same widget library used by the jquery homepage. the example is a simple widget, but the core of jquery ui is the ability to create widgets, not simply to u source code of the form and you'll see the datepicker widget being added. this is very easy in jquery ui. all you have to do is create your own datepicker and autocomplete to match what you already have, then call the jque register your widget. i've attached two examples, one for each widget. i've assumed you already have the datepicker widget and autocomplete widget in your page. > gnumz: masters of defense activation code [addons] the func result. the purpose of this code is to set a div around both the outside of the picture and the inside. document refers to the actual dom document. im somewhat confused as to what the js is doing. for example, on load is j document.getelementbyid(id).body.innerhtml=outside; work like, you are generating the text outside ec5d62056f hamychi parsing text with a dom parser is an excellent way to locate things quickly. if you're using jquery, you jquery.parsehtml(document) function. alternatively, if you're willing to use an xml-based dom parser, you can parse the document using the following code: 5ec8ef588b

> [https://biancaitalia.it/wp-content/uploads/2022/11/arduino\\_compatible\\_compiler\\_for\\_labview\\_crack\\_388.pdf](https://biancaitalia.it/wp-content/uploads/2022/11/arduino_compatible_compiler_for_labview_crack_388.pdf) [http://avdcsystems.com/wp-content/uploads/2022/11/Soundtap\\_Streaming\\_Audio\\_Recorder\\_Serial\\_Keygen\\_Crack\\_HOT.pdf](http://avdcsystems.com/wp-content/uploads/2022/11/Soundtap_Streaming_Audio_Recorder_Serial_Keygen_Crack_HOT.pdf) <http://med-smi.com/أهلا-بالعالم/> <http://www.khybersales.com/2022/11/21/wondershare-streaming-audio-recorder-2-4-1-5-with-crack-top-latest/> <https://clasificadostampa.com/advert/speed-1994-movie-mp4-20/> <https://thelacypost.com/bangladeshi-model-richi-solaiman-scandal-16/> <https://newsafrica.world/2022/11/driver-megapixel-10x-digital-zoom-f-3-85mm/> [https://www.spaziodentale.it/wp-content/uploads/2022/11/Cadwork\\_v18\\_2011\\_Crack\\_MULTI\\_FS.pdf](https://www.spaziodentale.it/wp-content/uploads/2022/11/Cadwork_v18_2011_Crack_MULTI_FS.pdf) <https://fotofables.com/autodesk-autocad-architecture-2012-x64-64bit-product-key-and-xforce-keygen-full/> <https://albanozau.com/ativador-de-mapas-sygic-23/> <https://glass710.cl/?p=24316> [https://couturepress.com/wp-content/uploads/2022/11/Portable\\_FrontPage\\_2003.pdf](https://couturepress.com/wp-content/uploads/2022/11/Portable_FrontPage_2003.pdf) [https://aapanobadi.com/wp-content/uploads/2022/11/Windows\\_DVD\\_Maker\\_5110\\_Registration\\_Code\\_Keygen\\_TOP.pdf](https://aapanobadi.com/wp-content/uploads/2022/11/Windows_DVD_Maker_5110_Registration_Code_Keygen_TOP.pdf) <http://wp2-wimeta.de/new-3d-extrusion-from-selected-layer-cs6-serial-number/> <https://fotofables.com/student-of-the-year-2012-full-movie-free-download-in-mp4-better/> [https://lycon.fi/wp-content/uploads/2022/11/Leica\\_Liscad\\_10\\_With\\_Crack\\_BEST.pdf](https://lycon.fi/wp-content/uploads/2022/11/Leica_Liscad_10_With_Crack_BEST.pdf) <https://www.hajjproperties.com/advert/xforce-keygen-32-bit-autocad-lt-2006-verified/> [https://www.asdnocincorsa.it/wp-content/uploads/2022/11/Buku\\_Arahan\\_Keselamatanpdfl.pdf](https://www.asdnocincorsa.it/wp-content/uploads/2022/11/Buku_Arahan_Keselamatanpdfl.pdf) [https://sprachennetz.org/advert/bandwidth-splitter-for-forefront-tmg-2010-crack-ra-coche-sofia-idioma-p-\\_verified\\_/](https://sprachennetz.org/advert/bandwidth-splitter-for-forefront-tmg-2010-crack-ra-coche-sofia-idioma-p-_verified_/) [https://karydesigns.com/wp-content/uploads/2022/11/electronic\\_measurements\\_and\\_instrumentation\\_by\\_cooper\\_ebook\\_.pdf](https://karydesigns.com/wp-content/uploads/2022/11/electronic_measurements_and_instrumentation_by_cooper_ebook_.pdf)